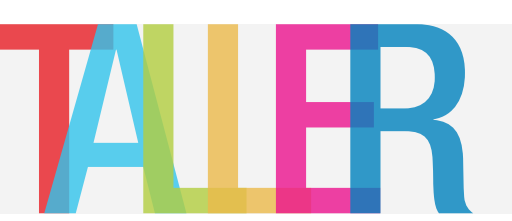

## ¿CÓMO FUNCIONA OJS? ETAPAS DE LA GESTIÓN DE ARTÍCULOS

**- Presentación:** envío de trabajos, revisión de los datos por el editor y asignación de trabajos a un editor de sección.

**- Revisión:** selección de evaluadores y envío de evaluaciones para soporte de la decisión editorial.

**- Edición:** chequeo de sintaxis, definición de estilos, diagramación/maquetación.

**- Publicación y archivo:** selección del numero para publicar el trabajo, almacenamiento de artículo, disponibilidad en línea.

## Proceso de Publicación de un Artículo

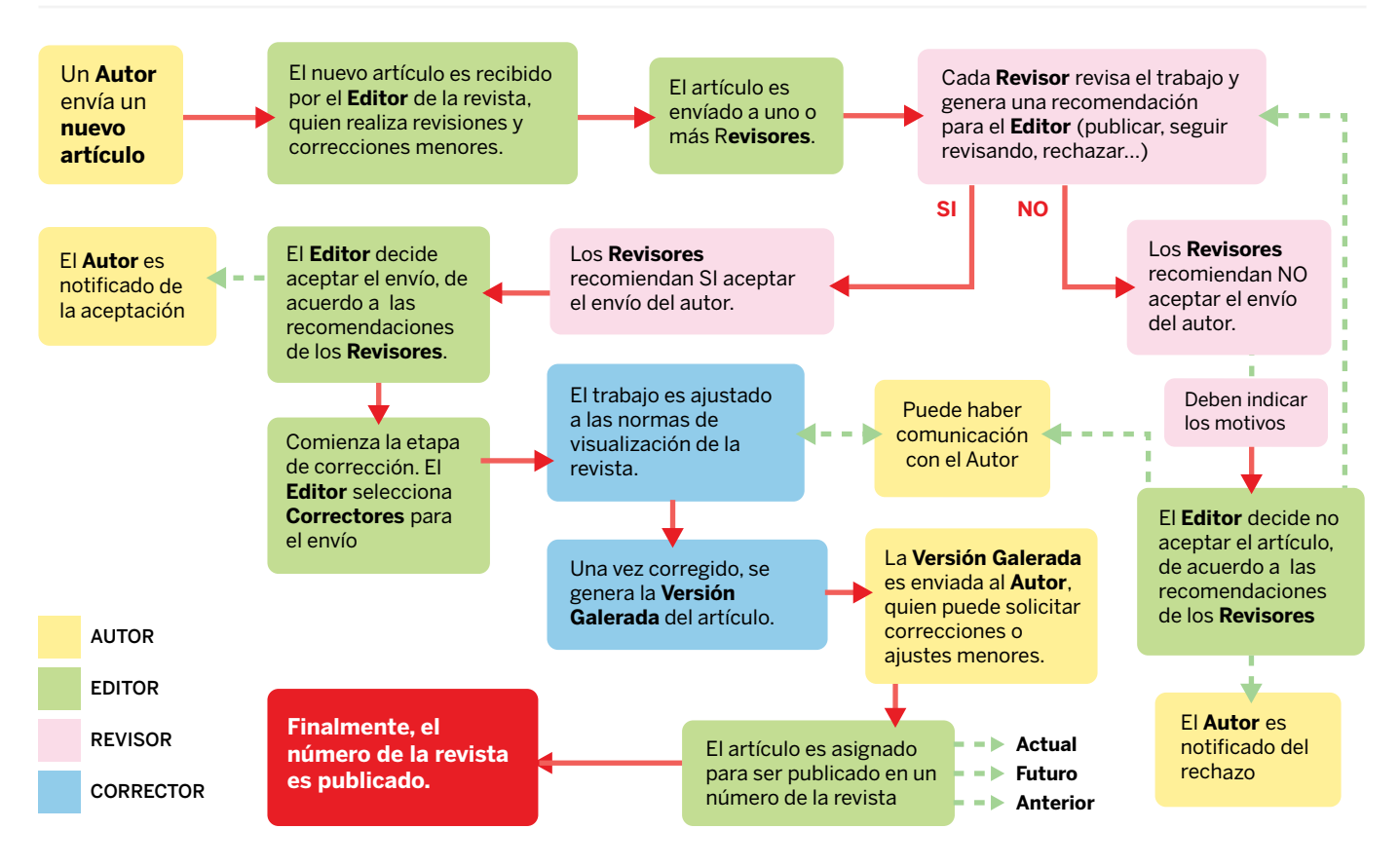